# CameraRC Deluxe Edition 2.5.3 - Release Notes

CameraRC Deluxe provides tethering support for the below listed Nikon cameras.

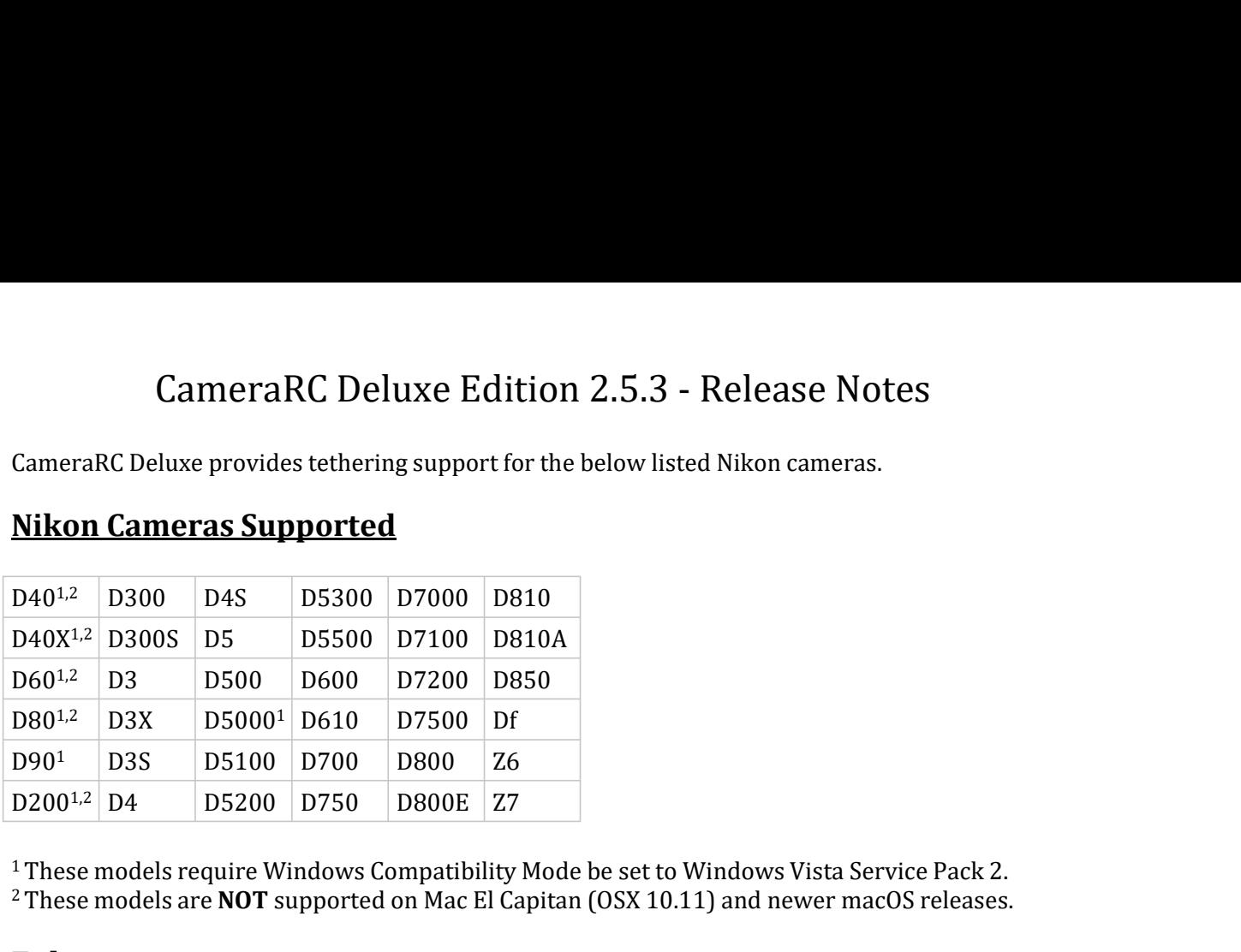

## Nikon Cameras Supported

<sup>1</sup> These models require Windows Compatibility Mode be set to Windows Vista Service Pack 2. <sup>2</sup> These models are **NOT** supported on Mac El Capitan  $(OSX 10.11)$  and newer macOS releases.

#### **Enhancements**

- Nikon library updates to fix connectivity issues with D3, D3S, D300, D300S, and D700.
- Nikon Library updates to support Z6 & Z7 firmware "C" Ver. 2.00.

## Bugs Fixed

 $\bullet$  . The contract of the contract of the contract of the contract of the contract of the contract of the contract of the contract of the contract of the contract of the contract of the contract of the contract of the co

## Known Issues

- 
- 0<sup>1</sup> D3S D5100 D700 D800 Z6<br>
00<sup>12</sup> D4 D5200 D750 D800E Z7<br>
hese models require Windows Compatibility Mode be set to Windows Vista Service Pack 2.<br>
these models are **NOT** supported on Mac El Capitan (OSX 10.11) and newer On Mac computers the program may hang if Adobe Bridge is running at the same time as CameraRC Deluxe. •
- MacOS 10.15 (Catalina) is not supported.

## End of Life Notifications

- Windows Vista and earlier versions of Widows are not officially supported.
- 10.9 (Mavericks) and earlier versions of macOS are not officially supported.
- MacOS 10.10 (Yosemite) official support will end with any CameraRC Deluxe releases after January of 2020. **•** DBS0 - Does not support download of moves larger than 2 GB to the computer.<br>• On Mac computers the program may hang if Adobe Bridge is running at the same time as<br>
CameraRC Deluxe.<br>• MacOS 10.15 (Catalina) is not suppo
- Windows 7 official support will end with any CameraRC Deluxe releases after January of 2020. •

## Program Limitations

- Only one camera can be connected and in use by the program on a single computer.
- Hot switching between camera models (i.e., Changing cameras while the program is
- Program cannot be installed onto a network share can only be installed on a local disk drive.
- $\bullet$  Images captured that are not focused in contrast mode live view (i.e., focus indicator not

green) will incorrectly display the last phase detect focus point instead of displaying no focus point. The focus points are also incorrectly shown in Nikon Software as they are incorrectly stored in the image by the camera. The degree of this error varies depending on camera model. % green) will incorrectly display the last phase detect focus point instead of displaying no<br>focus point. The focus points are also incorrectly shown in Nikon Software as they are<br>incorrectly stored in the image by the ca green) will incorrectly display the last phase detect focus point instead of displaying no<br>focus point. The focus points are also incorrectly shown in Nikon Software as they are<br>incorrectly stored in the image by the came

If there are a large number of images (100's) on the memory card installed in the camera it can take a minute or longer for the program to initialize. •

#### System Requirements

- Windows 7 or later
- 
- 2 Gbyte of RAM
- 
- 150 Mbyte free disk space<br>• Recommended screen resolution 1024 X 768 lower resolutions supported with scaling.